**Detailed Design RELEASE 1562**

**EAP Sub-Location at UCLA**

April 2, 2004 08:00 AM

Enterprise IT Services Information Systems & Computing Office of the President University of California

# **Table of Contents**

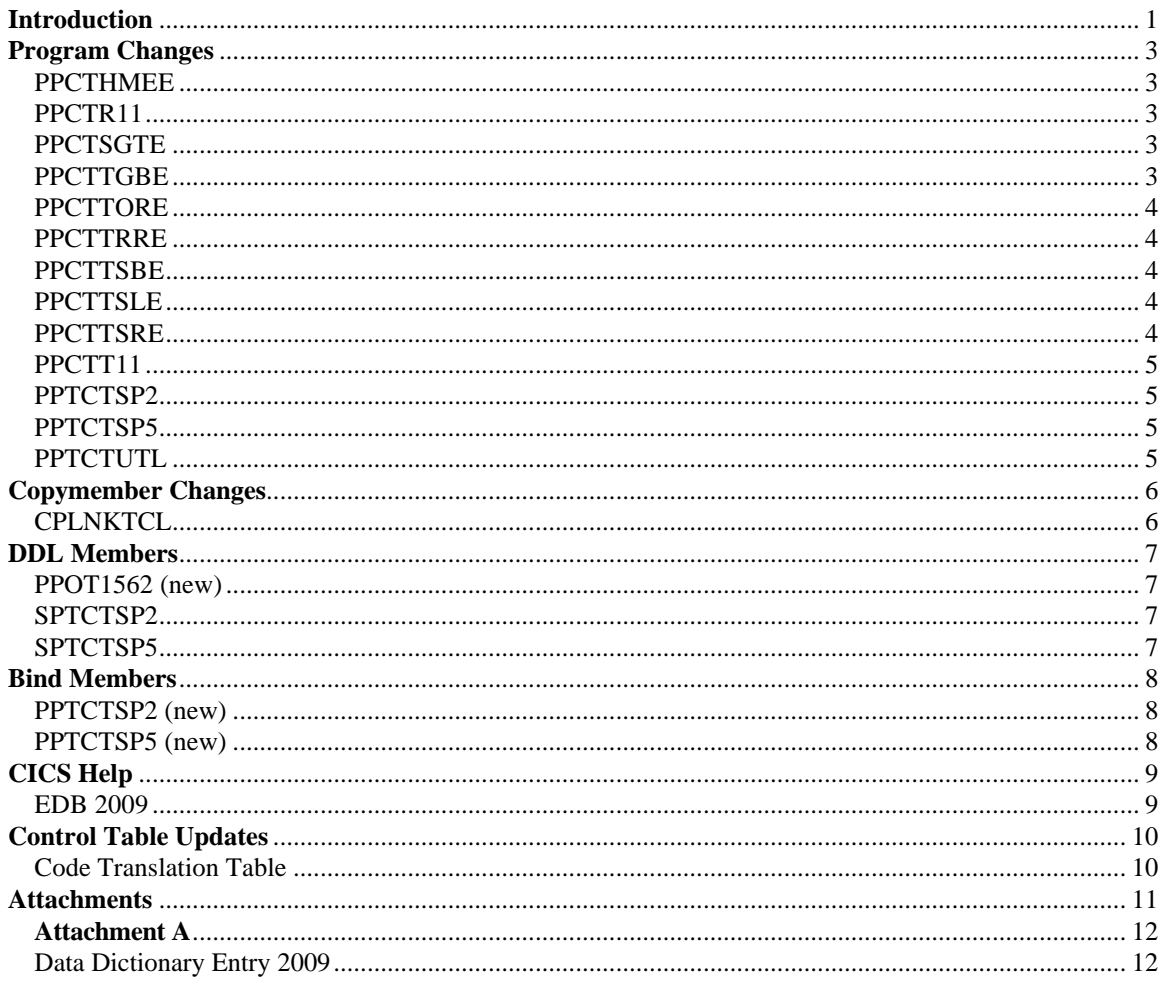

## **Introduction**

#### **Service Request 80691**

Education Abroad Program (EAP) employees are currently located in Santa Barbara but are paid via UCLA payroll. In the past, IR&C Payroll Maintenance has facilitated rate adjustments for these titles when necessary. To automate this process further until a long-term solution can be developed, it is requested that UCLA use a separate sub-location to identify EAP departments.

Rather than create a new sub-location for this purpose, TCS (Title Code System) will utilize an existing sub-location value ('AG') that is not otherwise in use at UCLA. TCS should carry the EAP rates coded as 'AG', but translate this sub-location to 'EA' before sending the rates to UCLA.

It is asked that the Payroll/Personnel System (PPS) be modified as follows:

#### **Payroll/Personnel System (PPS) Modifications**

#### **Data Element**

A new code value and description, 'EA - EAP Santa Barbara', should be added to existing Data Element EDB 2009, *Appointment Department Sub-Location*. See Attachment A for the draft data dictionary page.

Note that valid Appointment Department Sub-Location values are not stored on the Data Element table. Rather the derived Appointment Department Sub-Location value is taken from the Home Department Table keyed on the employee's Home Department Number. Thus, no Data Element transactions are necessary to include Sub-Location value of 'EA' as a valid Appointment Department Sub-Location value.

#### **Code Translation**

A translation for the new code value of 'EA' should be added. The following translation is suggested:

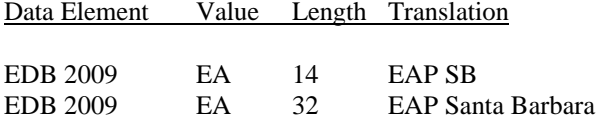

#### **CICS Help Text**

The new code value and description, 'EA - EAP Santa Barbara', should be added to the help text for EDB 2009 in the Code Interpretation section.

#### **Title Code System (TCS) Modifications**

TCS should be modified so that UCLA related EAP rates are coded as 'AG', but are translated to 'EA' before being sent to UCLA.

In addition, the code translation for 'AG' on TCS Web Inquiry should be modified to read 'EAP Santa Barbara'.

#### **Service Request 80692**

Currently, when the TCT Sub-Location parameter (System Parameter entry 263) indicates that a campus is using TCT sub-location, PPS expects a title code to carry at least a 'GN' rate set of data. Titles cannot carry the default '\*\*' rate-set location.

TCT should be modified so that specific rate-set locations may be established for a title, but are not required for all titles when the campus utilizes the TCT sub-location feature. This will allow some titles to carry applicable sub-location rate sets identified as OP, GN, MD, or AG, while other titles/rep codes may still be '\*\*', indicating that the rate-set is applicable for any and all sub-locations.

TCT look-up routines should:

- If campus is not using TCT Sub-location, look only for '\*\*' rate set;
- If campus is using TCT Sub-Location, look for specific sub-location first, 'GN' second, then '\*\*' as the final check.

Thus, it is asked that TCT utility program PPTCTUTL be modified such that when the TCT Sub-Location Parameter entry 263 is set to '1', the look-up logic should be modified to look for specific sub-location first and if not found, look for sub-location 'GN' second and finally if not found, then look for default sublocation '\*\*' last.

## **Program Changes**

#### PPCTHMEE

This module will be modified such that the sub-location edit that determines whether the input sub-location value is valid will be modified to include branching-logic specific to Campus-Location of '04' (UCLA).

The first branching logic will test if the Campus-Location is equal to '04'. If true, only valid input Sub Location value of 'GN', 'MD', 'OP', or 'EA' is accepted. The last branching logic will test if the Campus-Location is not equal to '04'. If true, only valid input Sub-Location value of 'GN', 'MD', OP', or 'AG' is accepted.

#### PPCTR11

Currently, this module moves the appropriate description to the Home Department report based upon the sub-location value.

This module will be modified to include branching logic test specific to Campus-Location of '04' (UCLA).

The first branching logic will test if the Campus-Location is equal to '04'. If true, the appropriate description based upon input Sub Location value of 'GN', 'MD', 'OP', or 'EA' is displayed on the Home Department report. The last branching logic will test if the Campus-Location is not equal to '04'. If true, the appropriate description based upon input Sub-Location value of 'GN', 'MD', OP', or 'AG' is displayed on the Home Department report.

#### PPCTSGTE

This module edits input data for the PPPSGT Table.

This module will be modified such that the sub-location edit that determines whether the input sub-location value is valid will be modified to include branching-logic test specific to Campus-Location of '04' (UCLA).

The first branching logic will test if the Campus-Location is equal to '04'. If true, only valid input Sub Location value of '\*\*', 'GN', 'MD', 'OP', or 'EA' is accepted. The last branching logic will test if the Campus-Location is not equal to '04'. If true, only valid input Sub-Location value of '\*\*', 'GN', 'MD', OP', or 'AG' is accepted.

#### PPCTTGBE

This module edits input data for the PPPTGB Table.

This module will be modified such that the sub-location edit that determines whether the input sub-location value is valid will be modified to include branching logic test specific to Campus-Location of '04' (UCLA).

The first branching logic will test if the Campus-Location is equal to '04'. If true, only valid input Sub Location value of '\*\*', 'GN', 'MD', 'OP', or 'EA' is accepted. The last branching logic will test if the Campus-Location is not equal to '04'. If true, only valid input Sub-Location value of '\*\*', 'GN', 'MD', OP', or 'AG' is accepted.

#### PPCTTORE

This module edits input data for the PPPTOR Table.

This module will be modified such that the sub-location edit that determines whether the input sub-location value is valid will be modified to include branching-logic test specific to Campus-Location of '04' (UCLA).

The first branching logic will test if the Campus-Location is equal to '04'. If true, only valid input Sub Location value of '\*\*', 'GN', 'MD', 'OP', or 'EA' is accepted. The last branching logic will test if the Campus-Location is not equal to '04'. If true, only valid input Sub-Location value of '\*\*', 'GN', 'MD', OP', or 'AG' is accepted.

#### PPCTTRRE

This module edits input data for the PPPTRR Table.

This module will be modified such that the sub-location edit that determines whether the input sub-location value is valid will be modified to include branching-logic test specific to Campus-Location of '04' (UCLA).

The first branching logic will test if the Campus-Location is equal to '04'. If true, only valid input Sub Location value of '\*\*', 'GN', 'MD', 'OP', or 'EA' is accepted. The last branching logic will test if the Campus-Location is not equal to '04'. If true, only valid input Sub-Location value of '\*\*', 'GN', 'MD', OP', or 'AG' is accepted.

#### PPCTTSBE

This module edits input data for the PPPTSB Table.

This module will be modified such that the sub-location edit that determines whether the input sub-location value is valid will be modified to include branching-logic test specific to Campus-Location of '04' (UCLA).

The first branching logic will test if the Campus-Location is equal to '04'. If true, only valid input Sub Location value of '\*\*', 'GN', 'MD', 'OP', or 'EA' is accepted. The last branching logic will test if the Campus-Location is not equal to '04'. If true, only valid input Sub-Location value of '\*\*', 'GN', 'MD', OP', or 'AG' is accepted.

#### PPCTTSLE

This module edits input data for the PPPTSL Table.

This module will be modified such that the sub-location edit that determines whether the input sub-location value is valid will be modified to include branching-logic test specific to Campus-Location of '04' (UCLA).

The first branching logic will test if the Campus-Location is equal to '04'. If true, only valid input Sub Location value of '\*\*', 'GN', 'MD', 'OP', or 'EA' is accepted. The last branching logic will test if the Campus-Location is not equal to '04'. If true, only valid input Sub-Location value of '\*\*', 'GN', 'MD', OP', or 'AG' is accepted.

#### PPCTTSRE

This module edits input data for the PPPTSL Table.

This module will be modified such that the sub-location edit that determines whether the input sub-location value is valid will be modified to include branching-logic test specific to Campus-Location of '04' (UCLA).

The first branching logic will test if the Campus-Location is equal to '04'. If true, only valid input Sub Location value of '\*\*', 'GN', 'MD', 'OP', or 'EA' is accepted. The last branching logic will test if the Campus-Location is not equal to '04'. If true, only valid input Sub-Location value of '\*\*', 'GN', 'MD', OP', or 'AG' is accepted.

#### PPCTT11

This module will be modified to include the Campus-Location data as an EXTERNAL in the Working Storage section so that the data can be accessed by module PPCTR11.

#### PPTCTSP2

Currently, stored procedure module PPTCTSP2 contains *no* DB2 SQL codes. This release modified PPTCTSP2 to contain DB2 SQL codes. Thus, PPTCTSP2 has been converted to a DB2 program with standard DB2 error handling logic.

Prior to calling existing module PPTCTUTL, the Campus Location value will be obtained via a DB2 SELECT call to table PPPVZCCR\_CCR. After returning from called PPTCTUTL, the first branching logic will test if the Campus-Location is equal to '04' and the chosen Sub-Location value passed to PPTCTUTL is 'EA', a subscript value of 4 will be retained. The last (ELSE block of code) branching logic will test if the Campus-Location is not equal to '04' and the chosen Sub-Location value passed to PPTCTUTL is 'AG', a subscript value of 4 will be retained.

#### PPTCTSP5

Currently, stored procedure module PPTCTSP2 contains *no* DB2 SQL codes. This release modified PPTCTSP2 to contain DB2 SQL codes. Thus, PPTCTSP2 has been converted to a DB2 program with standard DB2 error handling logic.

Prior to calling existing module PPTCTUTL, the Campus Location value will be obtained via a DB2 SELECT call to table PPPVZCCR\_CCR. After returning from called PPTCTUTL, the first branching logic will test if the Campus-Location is equal to '04' and the chosen Sub-Location value passed to PPTCTUTL is 'EA', a subscript value of 4 will be retained. The last (ELSE block of code) branching logic will test if the Campus-Location is not equal to '04' and the chosen Sub-Location value passed to PPTCTUTL is 'AG', a subscript value of 4 will be retained.

#### PPTCTUTL

This TCT utility module will be modified such that when the TCT Sub-Location Parameter entry 263 is set to '1', the look-up logic will look for specific sub-location first and if not found, look for sub-location 'GN' second and finally if not found, then will look for default sub-location '\*\*' last.

In addition, if the value in field XTCL-GRADE contains low-values, the field will be initialized to spaces.

## **Copymember Changes**

### **CPLNKTCL**

88 level of XTCL-CHOSEN-SUB-LOC-GN with a value of 'GN' will be added to the 10 level XTCL-CHOSEN-SUB-LOCATION.

Page 7 Final Detail Design EAP Sub-Location at UCLA April 2, 2004

### **DDL Members**

#### PPOT1562 (new)

This one-time contains GRANT EXECUTE statements for web merit.

#### SPTCTSP2

This DDL member creates the stored procedure for PPTCTSP2

An output parameter will be added to the list of input/output parameters.

#### SPTCTSP5

This DDL member creates the stored procedure for PPTCTSP5

An output parameter will be added to the list of input/output parameters.

Page 8 Final Detail Design EAP Sub-Location at UCLA April 2, 2004

## **Bind Members**

PPTCTSP2 (new)

This BIND member contains package bind statements for stored procedure module PPTCTSP2.

### PPTCTSP5 (new)

This BIND member contains package bind statements for stored procedure module PPTCTSP5.

Page 9 Final Detail Design EAP Sub-Location at UCLA April 2, 2004

## **CICS Help**

The On-Line help entry will be modified as follows:

#### EDB 2009

Appointment Department Sub-Location of 'EA – EAP Santa Barbara' will be added to the Code Interpretation section. A parenthetical note (valid at UCLA only) will be added to the description.

• EA - EAP Santa Barbara (valid at UCLA only)

In addition, a parenthetical note (not valid at UCLA) will be included in the description for Appointment Department Sub-Location value 'AG'.

• AG – Agriculture & Natural Resources (not valid at UCLA)

## **Control Table Updates**

Code Translation Table

EDB 2009 – Appointment Department Sub-Location of 'EA' will be added to the existing list of valid Appointment Department Sub-Location codes.

## **Attachments**

Attachment A Data Dictionary Entry for EDB 2009

### **Attachment A**

### Data Dictionary Entry 2009

*System Number: EDB2009*

*User Access Name: 2009-1*

*Programming Name: APPT\_SUB\_LOCATION IN PPPAPP*

*Revision Date: 03/01/04*

*Comments*

 $Location(s): N/A$ 

#### *Name: APPOINTMENT DEPARTMENT SUB-LOCATION*

*Type: ALPHANUMERIC*

*Length: 2*

*Format*

N/A

#### *General Description*

Code indicating the campus sub-location defined on the Home Department table for the appointment department.

#### *Code Interpretation*

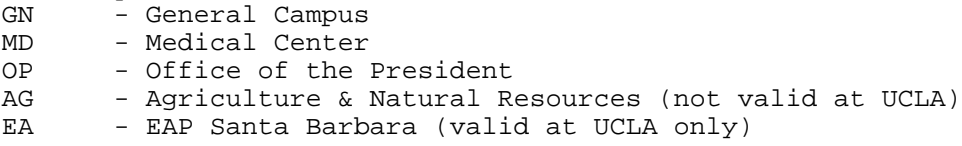